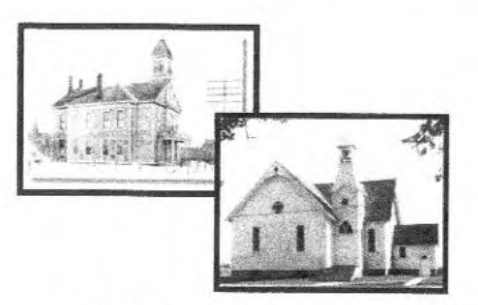

# **Arenac County Historical Society**

Happy Spring everyone! We have survived another Michigan winter and we look forward to seeing you again at the Historical Society events. We have been planning programs and fund raisers to support our organization. We hope you will support and join us this summer. The Society always needs volunteers to help at the museum and the courthouse. You can volunteer by leaving a message at the museum or by contacting Joann or me at our home numbers. Anyone interested in serving as a board member may also contact us. We could certainly use your help!

We have had quite a few people contacting us for genealogical information. It is amazing how many people are investigating their family's past. When we're young, history doesn't seem so important. As we age ad our responsibilities become less stressful, history has a whole different meaning to us. We feel the need to know where we came from and what life was like for our ancestors. There are several different programs on TV now that investigate people's pasts. It is very interesting to know how to go about finding information about our past. Many of us may be related by DNA to people we may not even know. The more you investigate, the more you may want to know about your family's past. Ric Mixter will be at the museum in June with a fantastic program about Off Shore Lighthouses and Eric Jhyla will have another great program on Michigan in August. He is hoping to have a program completed at that time about Michigan's contribution to the War of 1812. If it is not, I know he has others equally interesting. The Courthouse in Omer will also have some very interesting programs this summer. We are fortunate to have a lot of authors in our state and local area. Hopefully you will enjoy the programs we have scheduled. Invite your family and friends to join us too.

We will be having a pie sale on June 30<sup>th</sup> at the IGA to raise funds for the museum. I know there will be fund raising events at the courthouse too. There will be the annual Junque Sale and bake sale as well as many other events, watch for flyers and information in the local paper. We also have a great website! We try to list all of our events there, too.

There has been building updates at Ye Olde Courthouse. Over the winter, contractors have installed a handicap bathroom, updated the furnace and fixed some plumbing issues. Hopefully, a handicap ramp can be installed sometime this year. Thank you to the community for supporting our efforts. We could possibly have the mortgage on the Courthouse paid off sometime next year! It is truly amazing what has been done in such a short period of time. We look forward to seeing all of you soon!

**Sandy Proulx** President

> A NEW BOOK: 1906 Arenac County Plat Book. Indexed. \$12.00 Available on line, at the Museum, Courthouse of Depot

# ACHS NEWSLETTE Your browser may display the page title incorrectly as August 2011."

### **MAY 2012**

#### **ACHS Officers**

President Vice President Recording Sec. Treasurer

Mary McLaughlin Carla Dittenber

Sandy Proulx

#### **ACHS Trustees**

Ioann Gulau Linda Proulx Marilyn Van Sickle

Brenda Matt Angela Knoll

**ACHS Standing Committees Building and Grounds:** 

Collections/Exhibits: Annabell Goodman

**Accession Committee:** Sandy Proulx Linda Proulx Joann Gulau

Hospitality: Linda Proulx

Newsletter Editor: Norah Wolthuis

Publicity: Marilyn Van Sickle

**ACHS** Representation to the **Arenac Heritage Route Authority: Brenda Matt** 

Ye Olde Courthouse/Masonic Hall: Brenda Matt Chair Phyllis Klender Secretary **Joann Gulau** Financial Chair

**ACHS Website Webmaster:** Greg Knopp

**Website Coordinators:** Mike Melvin - Joann Gulau

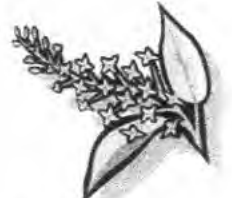

ACHS WEBSITE: http://www.rootsweb.ancestry.com/~miachs/index.htm

THE ACHS NEWSLETTER IS PRINTED COMPLIMENTS OF PROULX FINANCIAL SERVICES OF AUGRES

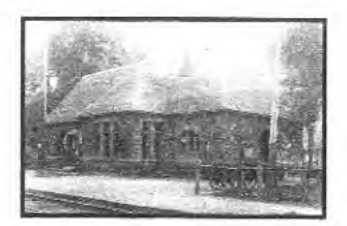

**Arenac Heritage Route Authority Standish Historical Depot** 

The Depot staff and volunteers are preparing for our busy summer season. We are still on our winter hours and it would be great if we could get some volunteers to help us out with staffing the depot. Volunteers may name their hours. If you could spare a little time to help out please call the depot at 989-718-3021 and ask for Sue. The tarps are off the passenger cars and the railcar exhibit is being cleaned and readied for visitors. The finishing touches will be installed on the bandstand this spring and then the entire structure will be painted with a finish coat Mina, Angie and crew are preparing flowers for the window boxes, and cleaning the landscape beds. If you would like to lend a hand to this task it would be greatly appreciated. The first memorial brick walkway is complete and we are accepting brick orders for the second walkway. You may pick up a form at the depot or call Brenda Matt @ 846-0501. The price of the brick is \$ 100.00. Landscaping is complete around the bandstand and our new plantings are coming to life. Our Summer Concert Series begins on June 14 and will continue every Thursday except fair week. The concert series will move to Omer on August 16<sup>th</sup>, held at the Omer Library Park, then to AuGres on August 23<sup>rd</sup>, held at the AuGres City Pavilion and on August 30<sup>th</sup> AuGres Township will host the concert at the Arenac County Park. We have some great entertainment lined up for these concerts. Bring your lawn chair and prepare to enjoy yourself on these relaxing evenings. The depot is hosting a Mode I A & T Car Show on June 30<sup>th</sup>. Plans include an ice cream social, lunch and era dress. Please watch the Arenac and our web site for more information. The Depot website is now up and running. The site is www.standishdepot.org. Many thanks to Ardith Fales and Gaynol Fales for their hard work and dedication in completing this site. All events are listed on the site, including the concerts and Depot Days. Various links to several Arenac County sites and Northeast Michigan are included. If you have fliers, agendas, posters, etc. for any event that is happening in your township or city please get the information to the depot so that we may include it through websites and facebook. The Arenac Conservation District will be holding their Farmers Market at the depot this year. This will be held every Saturday as soon as crops are available from 9 a.m. to 1 p.m. The Depot welcomes this opportunity to partner with the Conservation District to promote the market and our community. Our annual fundraiser "The Diamonds, Denim and Camo Dinner" was held in March at the VFW in Standish. We appreciate the VFW and their excellent staff for supporting the depot. Dixie Dave, Wild Game Chef prepared and served a delicious dinner with a variety of choices. Dr. Schwab, the chairman of this event, did an excellent job and all of our guests had a

great evening.Our profit for the evening was over \$4,000.00. This is a tremendous help with our daily expenses in operating the depot. Thanks to everyone who contributed to the success of this dinner. The Arenac Heritage Route Authority meets at the depot on the first Monday of every month at 7:00 p.m. This is an open meeting and everyone is welcome to attend.

**Authority Representative** 

**Brenda Matt** 

As the school year comes to an end, enjoy an

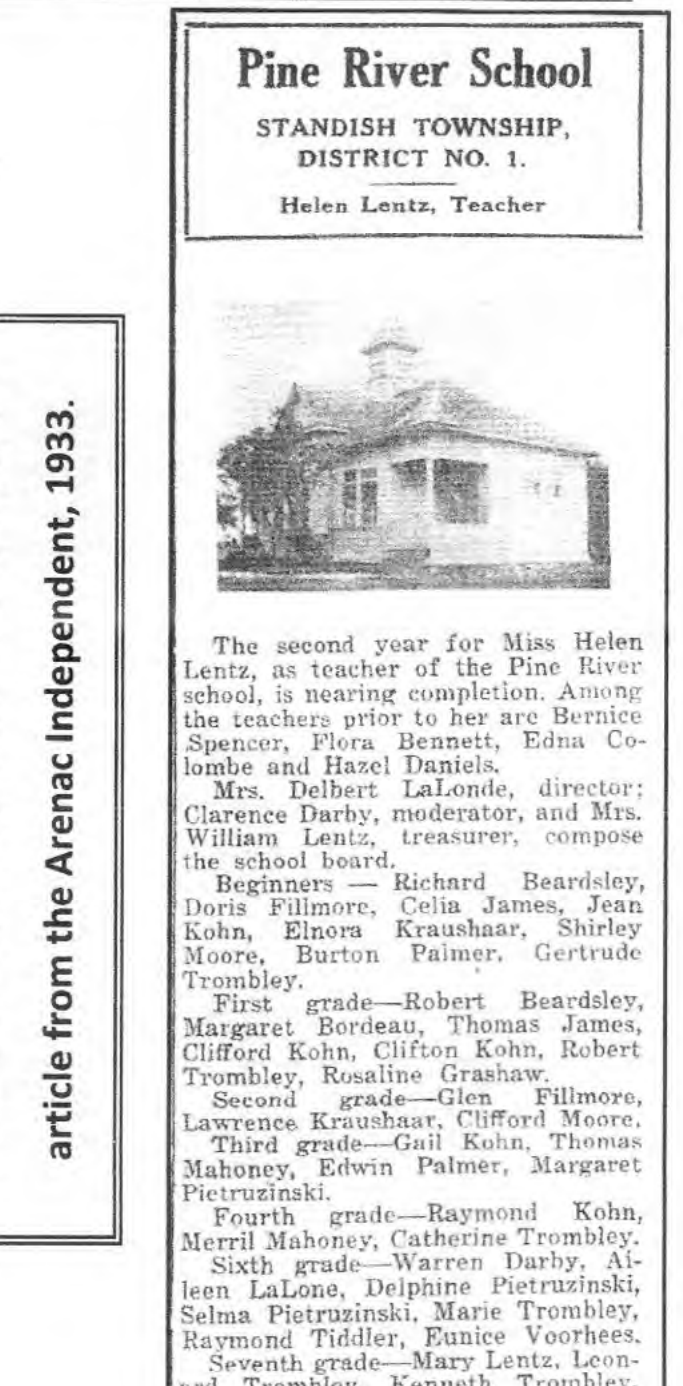

ard Trombley, Kenneth Trombley, Leonard Tiddler, Katherine Brancho. Eighth grade-Norman Darby.

Kenneth Mahoney, Harriet Palmer. Miss E. Gannon was teacher in 1899. Among her pupils were Harry LaLonde, Estey Lentz, Del LaLonde,<br>Mary Rittenberg, Pete Leelair, Kate Goulah, Bert Orr, Mable Hayes, Ed. Mahoney, Raymond Stover.

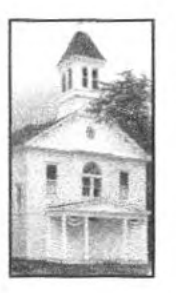

# YE OLDE COURTHOUSE/MASONIC HALL

Ye Olde Courthouse/Masonic Hall Omer, Michigan

The Courthouse opened in 2012 for our annual Sucker Days 'Weekend. We had a very successful bake sale, thanks to our Omer Bakers, which netted us \$450.30. We also held a book sale and a mini jungue sale. Our profit was \$189.00. The Omer Sucker Committee generously donated \$500.00 to the Courthouse to pay on our mortgage. Many thanks to this group of Omer volunteers for thinking of us.

The Courthouse continues to collect pennies for the million penny drive. Our financial chair has made several penny deposits lately and we now only need \$1,115.75 in pennies to reach the \$10,000.00 goal.

The WWIMPS (Witchy Wolves) held their closing ceremonies at the Courthouse in January, the Masons are still renting our building for their meetings and several other groups have approached us concerning renting the building for meetings and events. These rentals have helped greatly with daily costs such as insurance and utilities. Our newly renovated bathroom has been an asset for the use of the building.

We have great news on the balance of our mortgage. Our balance is now \$ 8,775.80. We continue to make payments as well as improvements to the building. This is only possible because of the great group of volunteers and community members who are so generous with their time and money.

Standish Township recently did some remodeling to their hall and removed some hanging ceiling lights. The Standish Township Hall was built at approximately the same time as the Courthouse and we ask them for the opportunity to purchase the lights. They very generously donated them to us. We would like to thank the Standish Township Board and the citizens of Standish Township. We will have the lights re-wired and install them to replace the present lights.

Several programs are being planned for this year: on June 13<sup>th</sup> Back Roads of Michigan will be presented by Robert Domm, on July 18<sup>th</sup>, One Amber Bead by

Rebecca Thadeus and on August 25<sup>th</sup> Ladies of the Light by Patricia Majer, Editor of Michigan History Watch for announcements of these Magazine. programs in the Independent and on our sign in front of Ye Olde Courthouse.

Please join us on Memorial Day weekend. We will be open on Friday and Saturday, May 25<sup>th</sup> and 26<sup>th</sup> from 9 to 5. We will be holding a bake sale and a junque sale during those days. Our "Junque Sales" continue to be our main fundraiser. Please call us if you have some good junque to donate and we will be glad to make arrangements for you to drop it off or we will pick it up.

Plans are underway for the opening of a collection from the Settlement of Arenac. Eileen Wyatt Burns donated a postal cabinet that was in the Arenac post office that closed in 1895. Eileen's great grandmother, Mary Langdon was the postmistress. We also have the telegraph key and telegraph ledger that belonged to Eileen's great aunt, Ida Jennings. Ida was the telegraph operator during the logging days in Arenac. The entries in the ledger are dated from 1878 to 1887. We have several other items including many pictures Please watch for the that will be on display. announcement on our sign and in the Arenac County Independent.

Pledges to support the Courthouse/Masonic Hall are still available and forms may be obtained at the courthouse and from committee members. We are still seeking information from Arenac Township and the City of Omer for our scrapbook collection.

We hope to see you on Friday and Saturday, May 25th and 26<sup>th</sup>. This is your opportunity to purchase some delicious homemade baked goods prepared by our Omer Bakers.

You may contact the following people for more information:

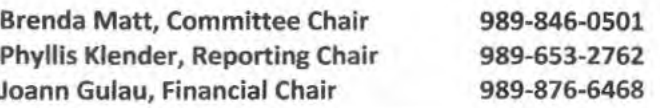

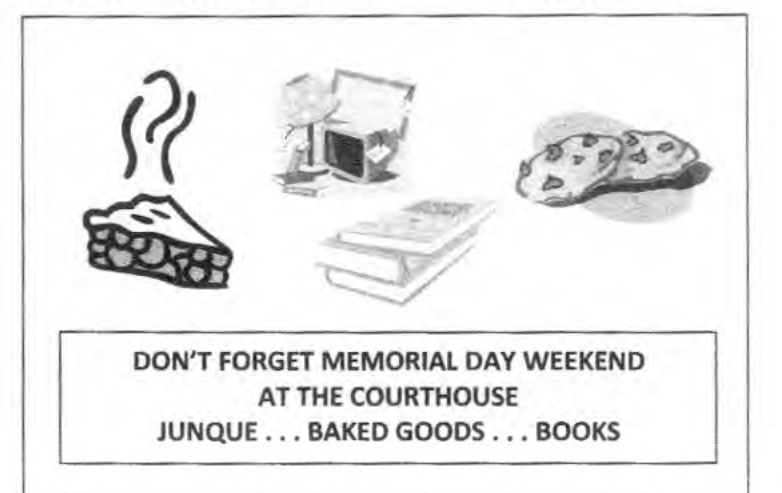

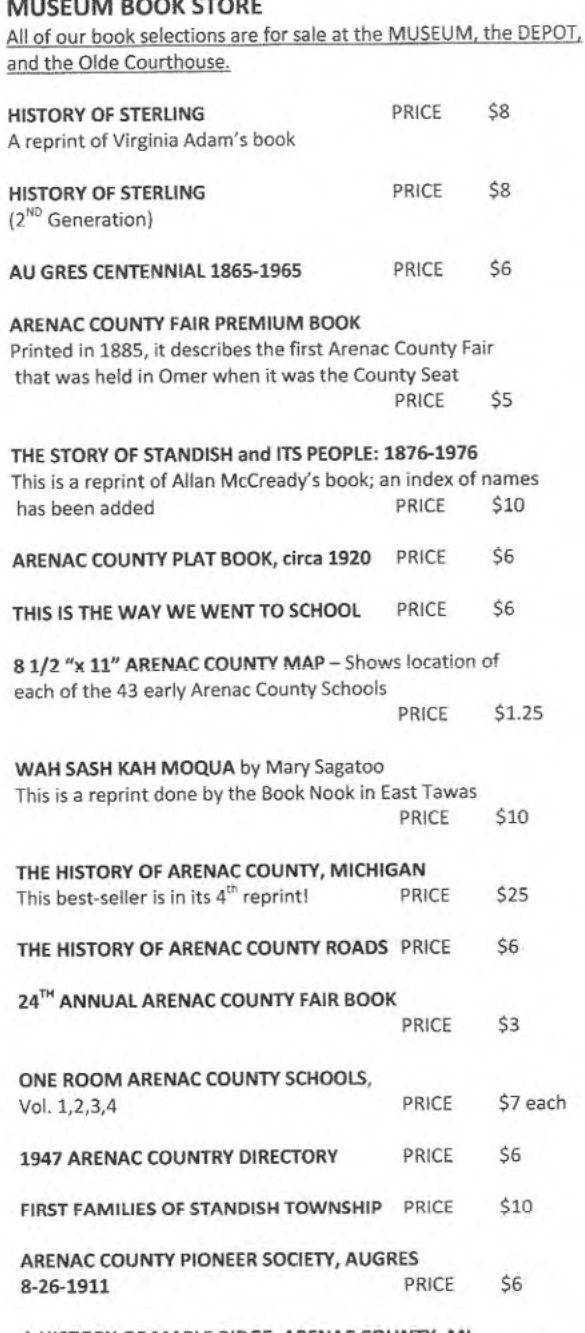

A HISTORY OF MAPLE RIDGE, ARENAC COUNTY, MI PRICE \$28 Marion Poole Maday

THE HANDY COOK'S BOOK

Written and compiled by members of the Ladies' Aid Society of the M.E. Church of Au Gres in 1915 with most of the contributors' names with it.  $56$ **PRICE** 

SOLDIER & SAILORS of ARENAC COUNTY THAT SERVED in the GREAT WAR \$25.00 **WWI** PRICE

OTHER LOCAL BOOKS OF INTEREST

John Cuthbertson: THE MIGHTY RIFLE RIVER, REVISED 2nd EDITION is available at the Museum, Courthouse and Depot

Gene A. Gillette: THE STORY OF STANDISH, THE WAY WE WERE IN HISTORY & PICTURES is available at the Depot

## **TREASURER'S REPORT**

# **Arenac County Historical Society Balance Sheet** As of March 31, 2012

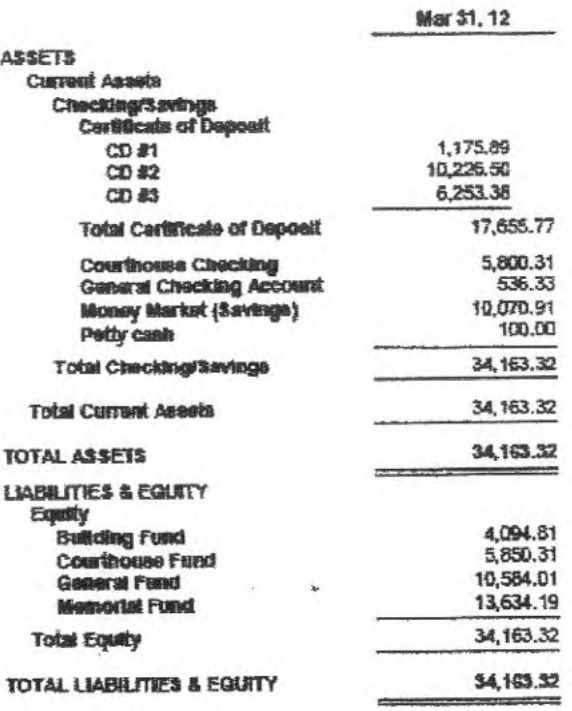

# $4 - 27 - 1916$ FOR GRAVEL ROAD

# TO STERLING

A petition with over 90 per cent of the land owners along the right of way on it has been sent to the state highway commissioner for a gravel road from Sterling to Standish. As this is an important link in the east shore trunk line road it will undoubtedly be surveyed and built this summer. Clark Pomeroy hustled around and got the petitions signed.

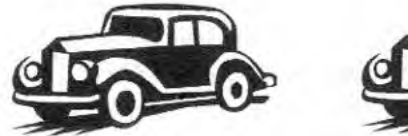

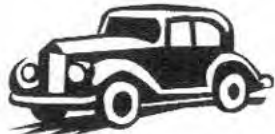

# ARENAC COUNTY HISTORICAL SOCIETY

P.O. Box 272 Au Gres, Michigan 48703-0272

## MEMBERSHIP INFORMATION

The Arenac County Historical Society (ACHS) was incorporated in 1970, and operates the County Museum in Au Gres, Michigan and Ye Olde Courthouse and Masonic Lodge in Omer, Michigan. Membership is open to anyone. Dues are payable IN ADVANCE of each fiscal year, September 1<sup>st</sup> to Augusts 31<sup>st</sup>. Dues of a NEW member joining after March 1<sup>st</sup> will be credited through the following fiscal year. Renewals are accepted at any time.

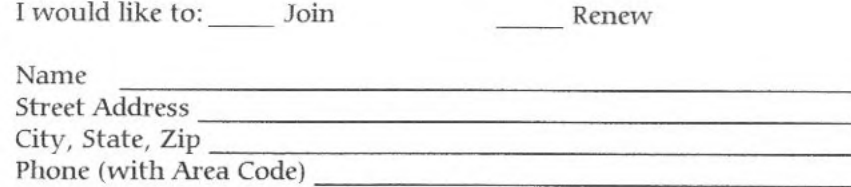

Enclosed is \$ \_\_\_\_\_\_ for Membership circled below:

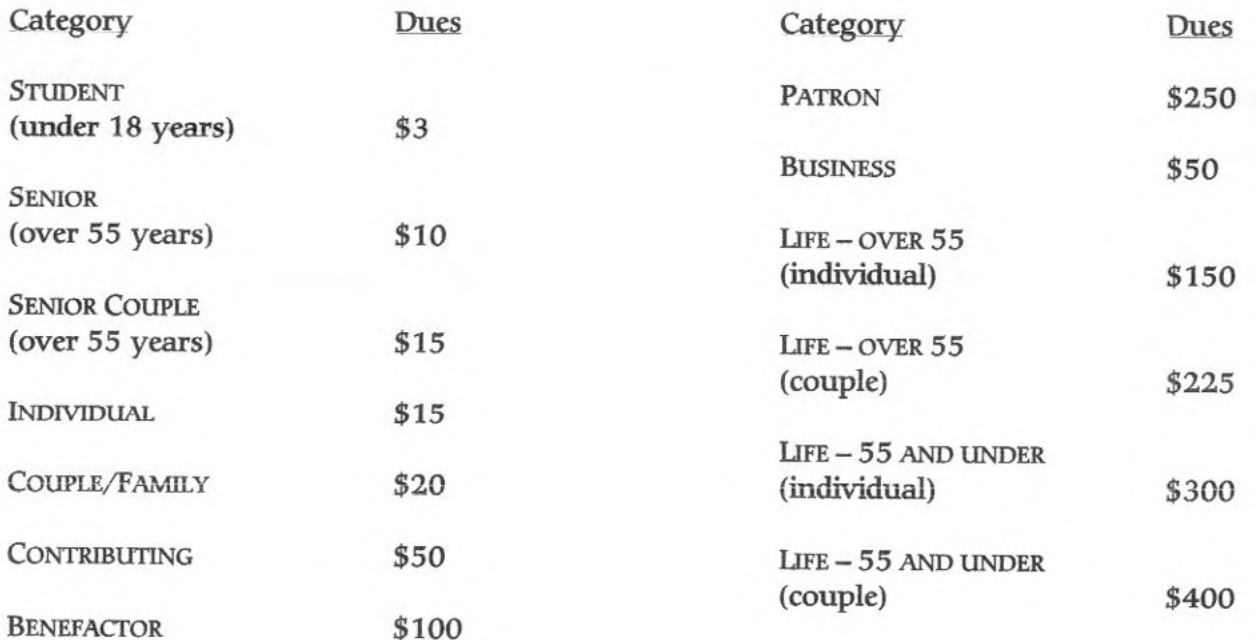

MAIL TO: TREASURER, ACHS P.O. BOX 272 AU GRES, MI 48703-0272 **ARENAC COUNTY HISTORICAL SOCIETY PO BOX 272** Au Gres MI 48703-0272

NONPROFIT ORG **US POSTAGE** PAID AU GRES MI PERMIT NO. 50

# **ACHS NEWSLETTER For:**

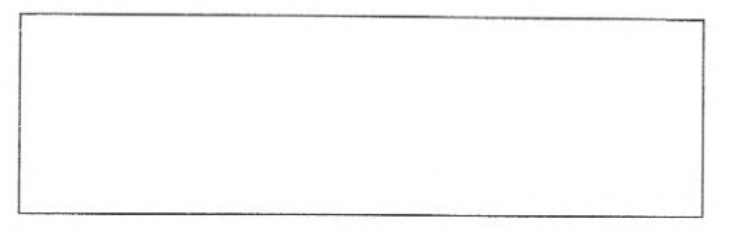

OR CURRENT RESIDENT

# **OLDE COURTHOUSE EVENTS in Omer**

Memorial Day Weekend Bake Sale and Junque Sale Open Friday, Saturday and Sunday May 25, 26, 27 from 9-5

**Backwoods of Michigan** Robert Domm, Author June 13, 7:00 pm

**Bake Sale and Jungue Sale** Pre July 4<sup>th</sup> Weekend Open June 29, 30, and July 1 from  $9 - 5$ Post July 4<sup>th</sup> Weekend July 6, 7 from 9 - 5

**One Amber Bead** Rebecca Thadeus, Author July 18, 7:00 pm

Ladies of the Light Patricia Majher, Author and Editor of Michigan History Magazine

**ACHS MUSEUM in Au Gres** 

**Off Shore Lighthouses Ric Mixter** June 29, 7:00 pm

**Shipbuilding in Bay City** Dom Comtoise July 10, 7:00 pm

**Program of Michigan History** (Title to be announced) Eric Jyhla August 29, 7:00 pm